# **Katello - Feature #5821**

# **Capsule content manipulation over API/CLI**

05/20/2014 01:44 PM - Ivan Necas

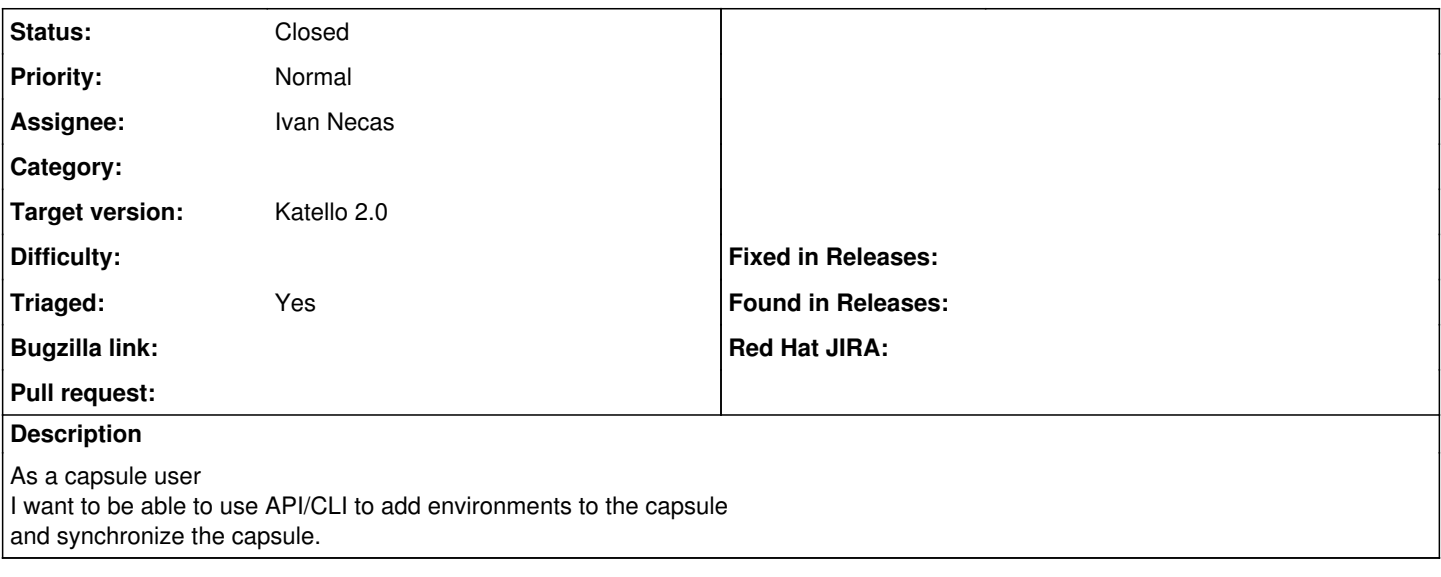

# **Associated revisions**

# **Revision ac09bc2f - 05/20/2014 01:57 PM - Ivan Necas**

Fixes #5821 - Capsule Content API/Backend

## **Revision bf833e66 - 05/20/2014 01:57 PM - Ivan Necas**

Fixes #5821 - Remove the fort engine

The code now uses mainly the Foreman's proxy logic + additional support in Katello itself: not need to maintain separate engine just for the node syncing

## **Revision 2a661c26 - 05/20/2014 02:14 PM - Ivan Necas**

Refs #5821 - initial CLI support for the capsule commands

### **Revision 023bec7a - 05/21/2014 11:39 AM - Ivan Necas**

Fixes #5821 - address PR review issues

# **Revision 5d7f8ce7 - 05/21/2014 11:40 AM - Ivan Necas**

Refs #5821 - address PR issues

# **Revision 46626af7 - 05/22/2014 08:17 AM - Ivan Necas**

Fixes #5821 - add tests for capsule related features

# **Revision aa9339cb - 05/22/2014 09:39 AM - Ivan Necas**

Fixes #5821 - fix binding repository to the node

## **Revision fe6cd6f9 - 05/22/2014 12:05 PM - Ivan Necas**

Fixes #5821 - add capsule content authorization

#### **Revision 27f3015f - 05/22/2014 03:27 PM - Ivan Necas**

Fixes #5821 - add capsule content authorization tests

### **Revision c87e664c - 05/22/2014 09:35 PM - Justin Sherrill**

Fixes #5821 - better graceful handling of node binding/unbinding

# **Revision 3f6ce1f1 - 05/23/2014 01:47 AM - Justin Sherrill**

Merge pull request #4144 from jlsherrill/iNecas-capsule-api

Fixes #5821 - add capsule support to API/CLI

#### **Revision 4ad7a3b2 - 05/23/2014 01:48 AM - Justin Sherrill**

Merge pull request #173 from iNecas/capsule

Refs #5821 - initial CLI support for the capsule commands

# **History**

# **#1 - 05/20/2014 01:53 PM - Ivan Necas**

By now, the capsule is considered to be the same a proxy, therefore I've build the capsules entry point, that uses the smart proxy on backend, but uses the capsule wording for convenience.

I've added the following API

GET /api/capsules - list the capsules GET /api/capsules/:id - hos the capsule details

GET /api/capsules/:id/content/lifecycle\_environments - environments attached to the capsule for syncing content POST /api/capsules/:id/content/lifecycle\_environments - attach lifecycle environment to the capsule (hamm DELETE /api/capsules/:id/content/lifecycle\_environments/:environment\_id - remove lifecycle environment from the capsule

POST /api/capsules/:id/content/sync - synchronize the capsule (optionally, one can limit the synchronization to one environemnt with environment\_id)

#### The corresponding hammer commands are:

```
hammer capsule list
hammer capsule info --id 1
hammer capsule content lifecycle-environments --id 1
hammer capsule content add-lifecycle-environment --id 1 --environment-id 1
hammer capsule content remove-lifecycle-environment --id 1 --environment-id 1
hammer capsule content synchronize --id 1
hammer capsule content synchronize --id 1 --environment-id 1
```
# **#2 - 05/20/2014 02:23 PM - Ivan Necas**

Relevant PRs:

- <https://github.com/Katello/katello/pull/4118>
- <https://github.com/Katello/hammer-cli-katello/pull/173>
- <https://github.com/Katello/puppet-certs/pull/14>
- <https://github.com/Katello/puppet-capsule/pull/5>

## **#3 - 05/20/2014 02:28 PM - Ivan Necas**

- *Status changed from New to Assigned*
- *Assignee set to Ivan Necas*

#### **#4 - 05/23/2014 01:52 AM - Ivan Necas**

- *Status changed from Assigned to Closed*
- *% Done changed from 0 to 100*

Applied in changeset katello|commit:ac09bc2f93e187893f11b8d10c13aef5f938c6b4.

# **#5 - 08/22/2014 08:26 AM - Eric Helms**

*- translation missing: en.field\_release set to 13*